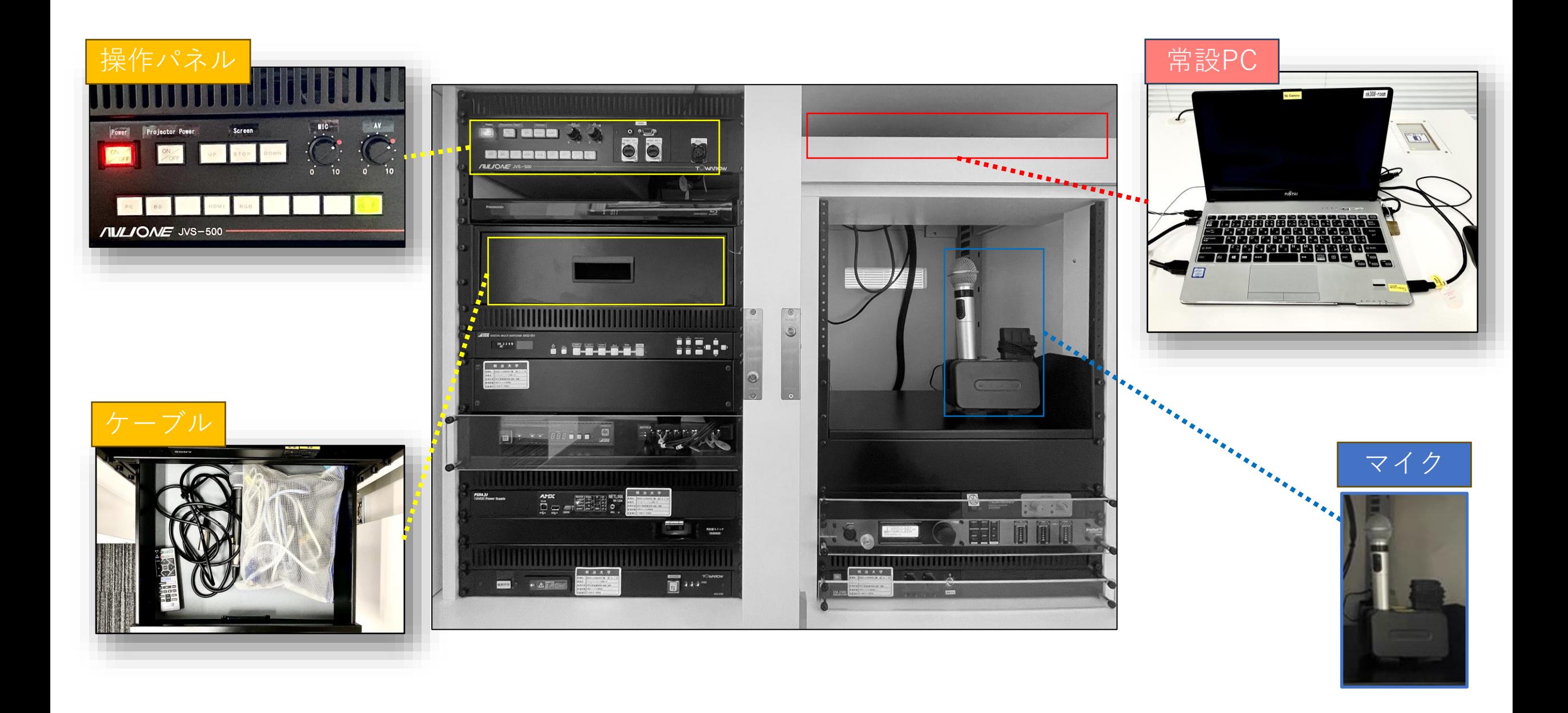

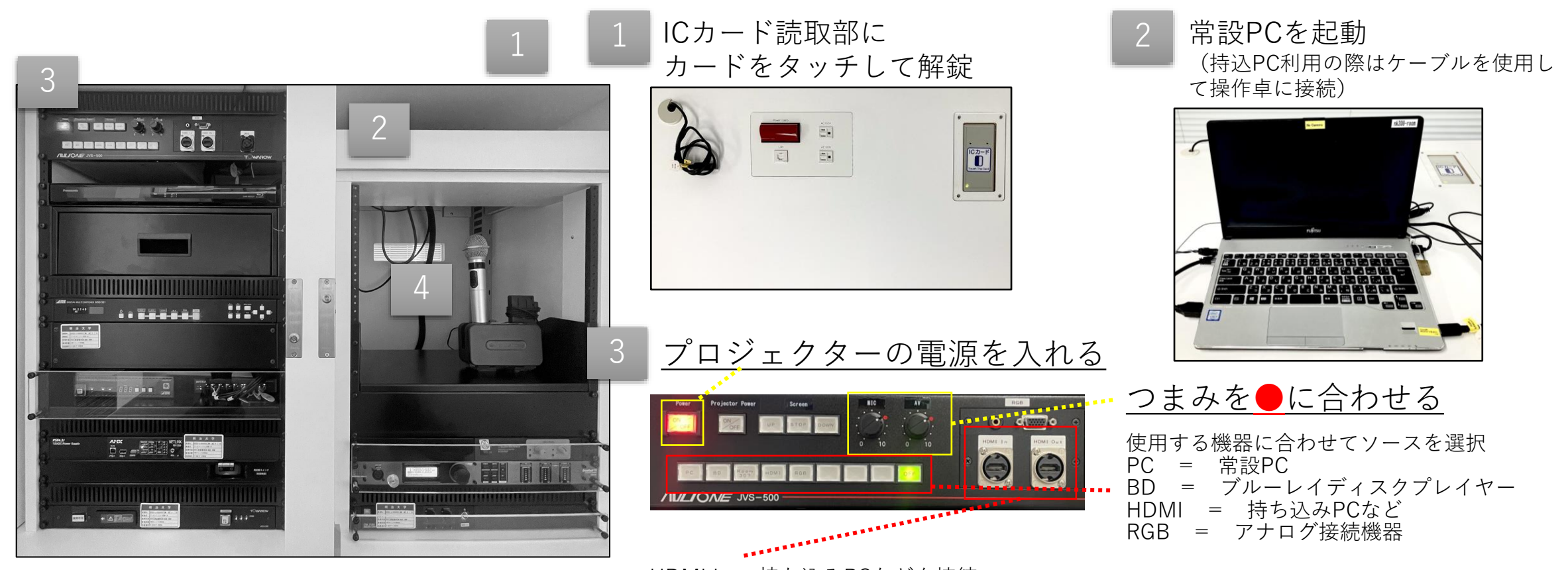

## HDMI In = 持ち込みPCなどを接続

4

HDMI Out = スクリーンに投影している映像と、教室内の音声の出力 タブレットやBD等の映像・音声のZoom配信や、収録に利用可能

ワイヤレスマイクを操作卓から取り出す

※**利用後はワイヤレスマイクをマイクススタンドへ戻し 充電してください** ※**その上でPCやブルーレイディスクプレイヤーの 電源を切り、扉を閉めるようお願いします**